# Package 'GRANCore'

February 4, 2020

Type Package

Title Classes and Methods for 'GRANBase'

Version 0.2.7

Author Gabriel Becker[aut,cre], Dinakar Kulkarni [aut,ctb]

Maintainer Gabriel Becker <gabembecker@gmail.com>

Copyright Genentech Inc

Description Provides the classes and methods for GRANRepository objects that are used within the 'GRAN' build framework for R packages. This is primarily used by the 'GRANBase' package and repositories that are created by it.

License Artistic-2.0

**Depends** R ( $>= 3.1.0$ ), switchr ( $>= 0.9.28$ ), methods

URL <https://github.com/gmbecker/GRANCore>

BugReports <https://github.com/gmbecker/GRANCore/issues>

RoxygenNote 6.1.1

NeedsCompilation no

Repository CRAN

Date/Publication 2020-02-04 15:00:13 UTC

## R topics documented:

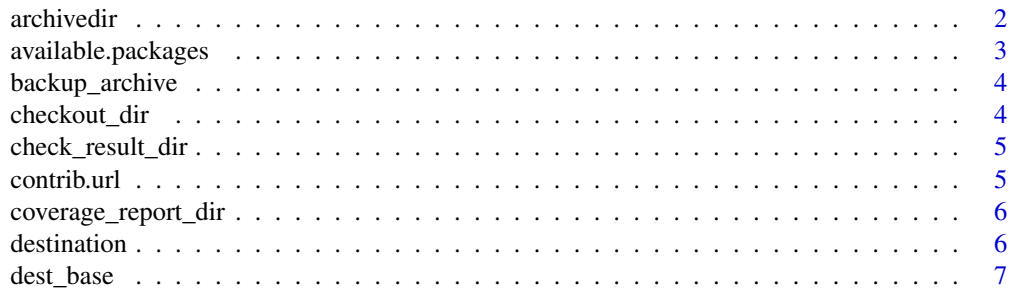

#### <span id="page-1-0"></span>2 archivedir and  $\alpha$  archived in the set of  $\alpha$  archived in the set of  $\alpha$  archived in the set of  $\alpha$  archived in

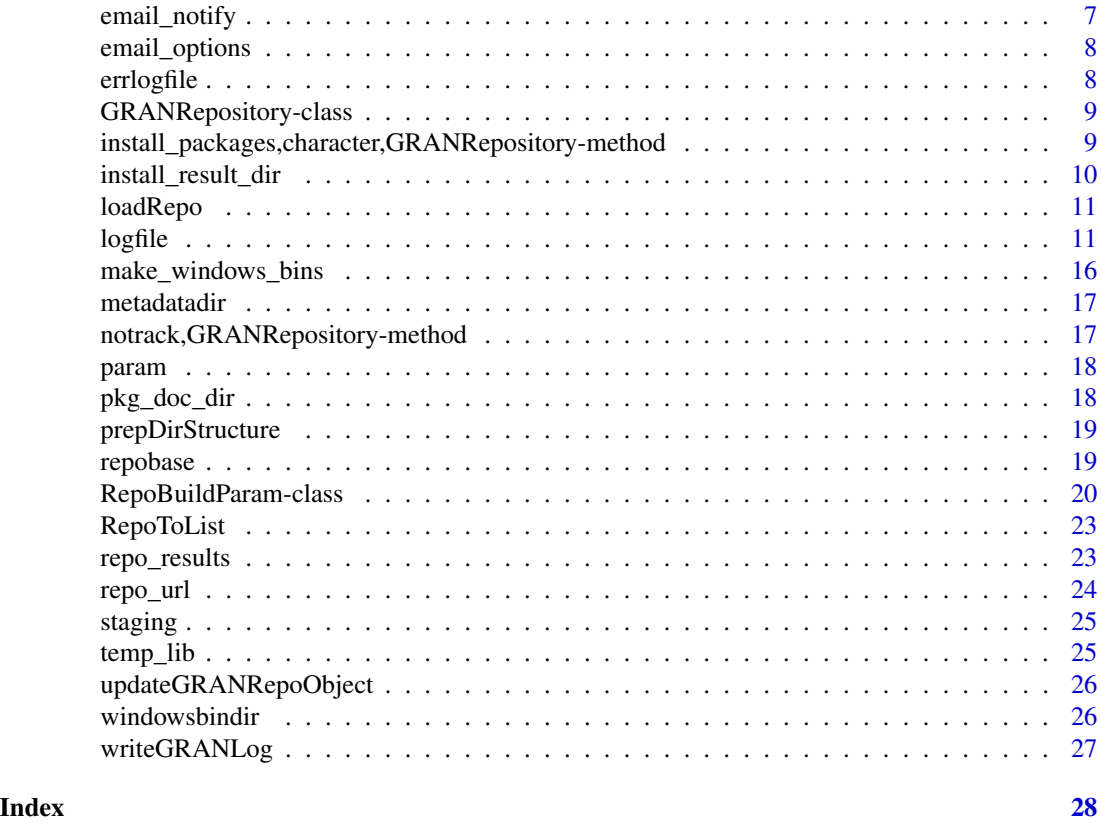

archivedir *archivedir Return the full path to the archive directory for the final repository deployment.*

## Description

archivedir Return the full path to the archive directory for the final repository deployment.

## Usage

```
archivedir(repo)
```
## S4 method for signature 'GRANRepository' archivedir(repo)

## Arguments

repo a GRANRepository object

## Value

The full path to the archive directory where the archived packages will be deployed to

<span id="page-2-0"></span>available.packages *available.packages A generic for available.packages and a method for GRANRepository objects*

## Description

available.packages A generic for available.packages and a method for GRANRepository objects

## Usage

```
available.packages(contriburl, method, fields = NULL,
  type = getOption("pkgType"), filters = NULL, repos = NULL)
## S4 method for signature 'ANY'
available.packages(contriburl, method, fields = NULL,
  type = getOption("pkgType"), filters = NULL, repos = NULL)
## S4 method for signature 'GRANRepository'
available.packages(contriburl, method,
 fields = NULL, type = getOption("pkgType"), filters = NULL,
  repos = NULL)
```
#### Arguments

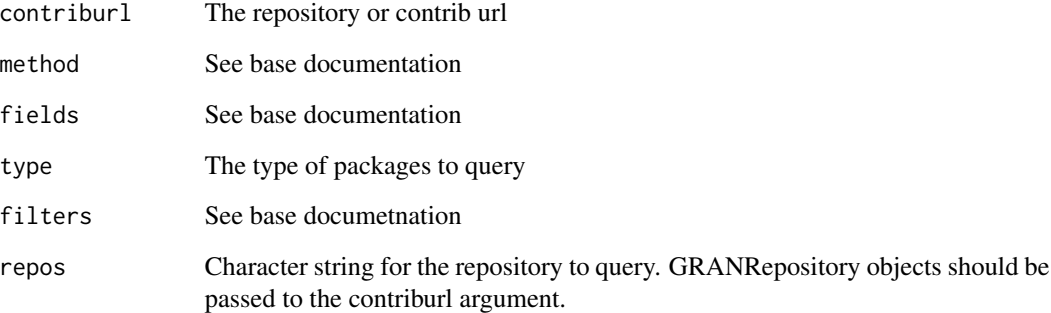

## Examples

```
repo = GRANRepository(GithubManifest("gmbecker/fastdigest"), basedir = tempdir())
## none because the repository hasn't been built...
available.packages(repo)
```
<span id="page-3-0"></span>

#### Description

backup\_archive Return path where packages are backed up by default when clearing the repo

#### Usage

backup\_archive(repo)

## S4 method for signature 'GRANRepository' backup\_archive(repo)

#### Arguments

repo a GRANRepository object

#### Value

Directory where packages are backed up by default when clearing repo

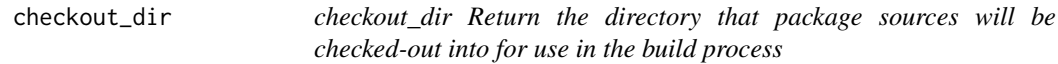

## Description

checkout\_dir Return the directory that package sources will be checked-out into for use in the build process

#### Usage

```
checkout_dir(repo)
```
## S4 method for signature 'GRANRepository' checkout\_dir(repo)

```
## S4 method for signature '`NULL`'
checkout_dir(repo)
```
#### Arguments

repo a GRANRepository object

<span id="page-4-0"></span>check\_result\_dir 5

#### Value

For destination, the full path to the contrib directory the packages will be deployed to

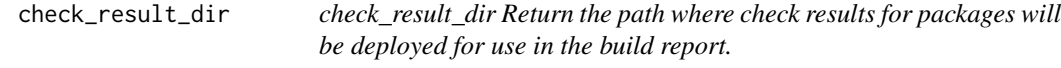

#### Description

check\_result\_dir Return the path where check results for packages will be deployed for use in the build report.

## Usage

```
check_result_dir(repo)
```
## S4 method for signature 'GRANRepository' check\_result\_dir(repo)

## Arguments

repo a GRANRepository object

## Value

The directory where check results should be deployed for use in the build report

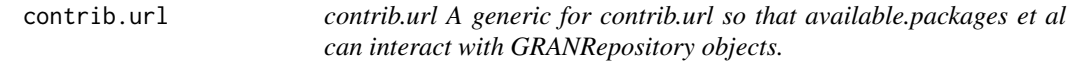

## Description

contrib.url A generic for contrib.url so that available.packages et al can interact with GRANRepository objects.

```
contrib.url(repos, type = getOption("pkgType"))
## S4 method for signature 'GRANRepository'
contrib.url(repos,
  type = getOption("pkgType"))
```
<span id="page-5-0"></span>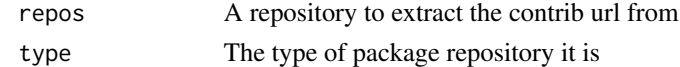

## Examples

```
repo = GRANRepository(GithubManifest("gmbecker/fastdigest"), basedir = tempdir())
contrib.url(repo)
```
coverage\_report\_dir *coverage\_report\_dir Return the path where test coverage reports for packages will be deployed for use in the build report.*

## Description

coverage\_report\_dir Return the path where test coverage reports for packages will be deployed for use in the build report.

#### Usage

```
coverage_report_dir(repo)
```
## S4 method for signature 'GRANRepository' coverage\_report\_dir(repo)

## Arguments

repo a GRANRepository object

## Value

The directory where test coverage results should be deployed for use in the build report

destination *destination Return the full path to the contrib directory for the final repository deployment.*

#### Description

destination Return the full path to the contrib directory for the final repository deployment.

```
destination(repo)
## S4 method for signature 'GRANRepository'
destination(repo)
```
#### <span id="page-6-0"></span>dest\_base 7

#### Arguments

repo a GRANRepository object

## Value

For destination, the full path to the contrib directory the packages will be deployed to

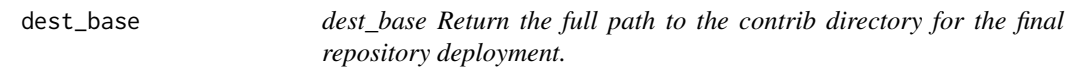

## Description

dest\_base Return the full path to the contrib directory for the final repository deployment.

#### Usage

```
dest_base(repo)
```

```
## S4 method for signature 'GRANRepository'
dest_base(repo)
```
## Arguments

repo a GRANRepository object

## Value

For dest\_base, the base directory the repository will reside in

email\_notify *email\_notify Should emails be sent for build failure notifications?*

## Description

email\_notify Should emails be sent for build failure notifications?

```
email_notify(repo)
## S4 method for signature 'GRANRepository'
email_notify(repo)
```
<span id="page-7-0"></span>

repo a GRANRepository object

## Value

logical

email\_options *email\_options Email options for sending build failure notifications*

## Description

email\_options Email options for sending build failure notifications

## Usage

```
email_options(repo)
```

```
## S4 method for signature 'GRANRepository'
email_options(repo)
```
## Arguments

repo a GRANRepository object

#### Value

A list containing the email options

errlogfile *Log file location of a GRAN (sub) repository*

#### Description

errlogfile Retrieve the path to the errors-only logfile for a GRAN repository

```
errlogfile(repo)
## S4 method for signature 'GRANRepository'
errlogfile(repo)
## S4 method for signature 'RepoBuildParam'
errlogfile(repo)
```
<span id="page-8-0"></span>repo a GRANRepository object

#### Value

file location of the errors-only logfile

GRANRepository-class *GRANRepository*

## Description

A constructor for the GRANRepository class of S4 objects representing individual repositories

#### Usage

```
GRANRepository(manifest, results, param = RepoBuildParam(...), ...)
```
#### Arguments

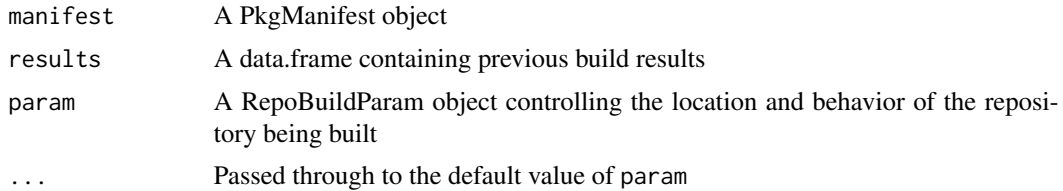

## Examples

man = GithubManifest("gmbecker/fastdigest") repo = GRANRepository(man, basedir = tempdir())

install\_packages,character,GRANRepository-method *install\_packages method for GRANRepository objects*

## Description

install\_packages method for GRANRepository objects

```
## S4 method for signature 'character,GRANRepository'
install_packages(pkgs, repos,
 versions = NULL, verbose = FALSE, ...)
```
<span id="page-9-0"></span>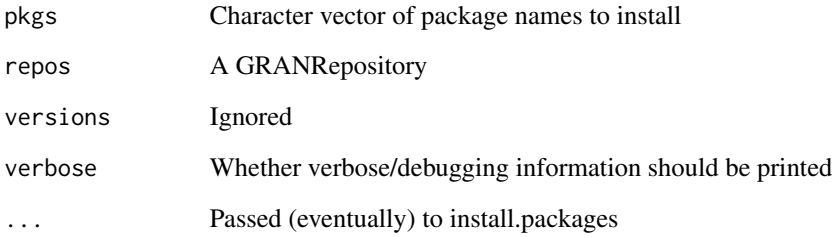

## Details

This method calls directly down to the character,character method of install\_packages in switchr

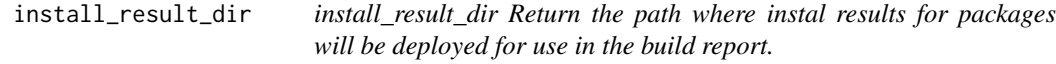

## Description

install\_result\_dir Return the path where instal results for packages will be deployed for use in the build report.

## Usage

```
install_result_dir(repo)
```
## S4 method for signature 'GRANRepository' install\_result\_dir(repo)

## Arguments

repo a GRANRepository object

## Value

The directory where install results should be deployed for use in the build report

<span id="page-10-0"></span>

## Description

Load a repository serialized to an R code file

serialize a repository to a file so that it does not require GRANBase to load

#### Usage

loadRepo(filename)

saveRepo(repo, filename)

## Arguments

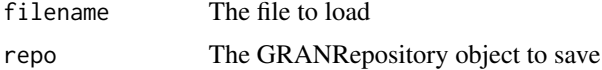

### Examples

```
repo = GRANRepository(GithubManifest("gmbecker/rpath"), basedir = tempdir())
fil = file.path(tempdir(), "repo.R")
saveRepo(repo, fil)
repo2 = loadRepo(fil)
```

```
logfile Log file location of a GRAN (sub) repository
```
## Description

Accessors

## Usage

```
logfile(repo)
```
## S4 method for signature 'GRANRepository' logfile(repo)

## S4 method for signature 'RepoBuildParam' logfile(repo)

## S4 method for signature 'GRANRepository' dep\_repos(x)

#### 12 **logfile** the control of the control of the control of the control of the control of the control of the control of the control of the control of the control of the control of the control of the control of the control of

```
repo_name(x)
## S4 method for signature 'GRANRepository'
repo_name(x)
temp_repo(x)
## S4 method for signature 'GRANRepository'
temp_repo(x)
check_warn_ok(x)
## S4 method for signature 'GRANRepository'
check_warn_ok(x)
check_note_ok(x)
## S4 method for signature 'GRANRepository'
check_note_ok(x)
suspended_pkgs(x)
## S4 method for signature 'GRANRepository'
suspended_pkgs(x)
suspended_pkgs(x) <- value
## S4 replacement method for signature 'GRANRepository'
suspended_pkgs(x) <- value
## S4 method for signature 'GRANRepository'
sh_init_script(x)
## S4 replacement method for signature 'GRANRepository'
sh_init_script(x) <- value
extra_fun(x)
## S4 method for signature 'GRANRepository'
extra_fun(x)
check_test_on(x)
## S4 method for signature 'RepoBuildParam'
check_test_on(x)
## S4 method for signature 'GRANRepository'
```
#### $logfile$  13

```
check_test_on(x)
install_test_on(x)
## S4 method for signature 'RepoBuildParam'
install_test_on(x)
## S4 method for signature 'GRANRepository'
install_test_on(x)
## S4 method for signature 'GRANRepository'
logfun(x)
## S4 replacement method for signature 'GRANRepository'
logfun(x) < - value
use_cran_granbase(x)
use_cran_granbase(x) <- value
## S4 method for signature 'GRANRepository'
use_cran_granbase(x)
## S4 replacement method for signature 'GRANRepository'
use_cran_granbase(x) <- value
## S4 method for signature 'RepoBuildParam'
use_cran_granbase(x)
## S4 replacement method for signature 'RepoBuildParam'
use_cran_granbase(x) <- value
check_timeout(x)
check_timeout(x) <- value
## S4 method for signature 'GRANRepository'
check_timeout(x)
## S4 replacement method for signature 'GRANRepository'
check_timeout(x) <- value
## S4 method for signature 'RepoBuildParam'
check_timeout(x)
## S4 replacement method for signature 'RepoBuildParam'
check_timeout(x) <- value
```
#### 14 logfile that the contract of the contract of the contract of the contract of the contract of the contract of the contract of the contract of the contract of the contract of the contract of the contract of the contract o

```
build_timeout(x)
build_timeout(x) <- value
## S4 method for signature 'GRANRepository'
build_timeout(x)
## S4 replacement method for signature 'GRANRepository'
build_timeout(x) \le value
## S4 method for signature 'RepoBuildParam'
build_timeout(x)
## S4 replacement method for signature 'RepoBuildParam'
build_timeout(x) <- value
pkg_log_dir(x)
## S4 method for signature 'RepoBuildParam'
pkg_log_dir(x)
## S4 method for signature 'GRANRepository'
pkg_log_dir(x)
pkg_log_file(pkg, x)
## S4 method for signature 'ANY,RepoBuildParam'
pkg_log_file(pkg, x)
## S4 method for signature 'ANY,GRANRepository'
pkg_log_file(pkg, x)
platform(x)
platform(x) <- value
## S4 method for signature 'GRANRepository'
platform(x)
## S4 replacement method for signature 'GRANRepository'
platform(x) <- value
r_version(x)
r_{\text{v}} version(x) <- value
## S4 method for signature 'GRANRepository'
r_version(x)
```
#### <span id="page-14-0"></span> $logfile$  15

```
## S4 replacement method for signature 'GRANRepository'
r_{\text{version}}(x) \leq \text{value}bioc_version(x)
bioc_version(x) <- value
## S4 method for signature 'GRANRepository'
bioc_version(x)
## S4 replacement method for signature 'GRANRepository'
bioc_version(x) <- value
```
## Arguments

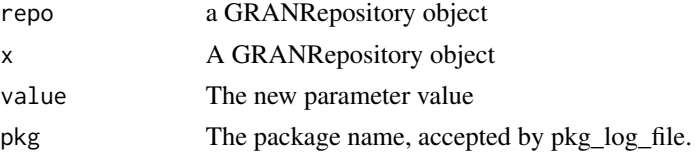

## Details

Set or retrieve the relevant values from a GRANRepository object

These functions get or set individual repository build parameters on a GRANRepository object.

#### Value

file location of the full logfile

## See Also

[RepoBuildParam](#page-19-1)

## Examples

```
repo = GRANRepository(GithubManifest("gmbecker/fastdigest"), basedir = tempdir())
# parameter object
param(repo)
##fundamental sub-objects
manifest(repo)
repo_results(repo)
##important directories
repobase(repo)
staging(repo)
temp_lib(repo)
notrack(repo)
destination(repo)
dest_base(repo)
windowsbindir(repo)
```
archivedir(repo) metadatadir(repo) check\_result\_dir(repo) backup\_archive(repo) coverage\_report\_dir(repo) pkg\_doc\_dir(repo) install\_result\_dir(repo) repo\_url(repo) checkout\_dir(repo) ## logging logfile(repo) errlogfile(repo) staging\_logs(repo) pkg\_log\_dir(repo) pkg\_log\_file("switchr", repo) ## email and other behavior email\_options(repo) email\_notify(repo) ## miscellaneous make\_windows\_bins(repo) use\_cran\_granbase(repo) check\_timeout(repo) build\_timeout(repo) platform(repo) r\_version(repo) bioc\_version(repo)

make\_windows\_bins *make\_windows\_bins Return the logical that determines whether to build Windows binaries*

## Description

make\_windows\_bins Return the logical that determines whether to build Windows binaries

#### Usage

```
make_windows_bins(repo)
```
## S4 method for signature 'GRANRepository' make\_windows\_bins(repo)

#### Arguments

repo a GRANRepository object

#### Value

Logical indicating whether Windows binaries will be built

<span id="page-15-0"></span>

<span id="page-16-0"></span>metadatadir *metadatadir Return the full path to the pkg metadata directory for the final repository deployment.*

## Description

metadatadir Return the full path to the pkg metadata directory for the final repository deployment.

#### Usage

metadatadir(repo)

## S4 method for signature 'GRANRepository' metadatadir(repo)

#### Arguments

repo a GRANRepository object

#### Value

The full path to the metadata directory

```
notrack,GRANRepository-method
```
*notrack Return the directory which stores retreived versions of non-GRAN packages for use in virtual repositories*

## Description

notrack Return the directory which stores retreived versions of non-GRAN packages for use in virtual repositories

#### Usage

```
## S4 method for signature 'GRANRepository'
notrack(repo)
```
## Arguments

repo a GRANRepository object

## Value

The path to the notrack directory

<span id="page-17-0"></span>

## Description

Extract parameter object

## Usage

param(x)

## S4 method for signature 'GRANRepository' param(x)

 $param(x) < - value$ 

## S4 replacement method for signature 'GRANRepository'  $param(x) < - value$ 

## Arguments

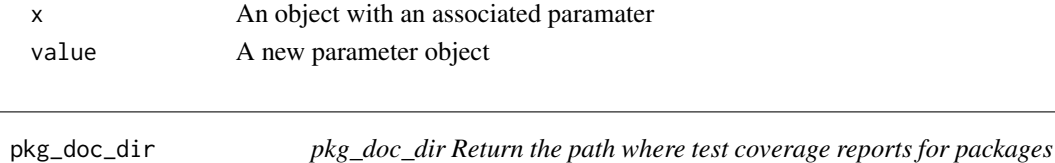

*will be deployed for use in the build report.*

Description

pkg\_doc\_dir Return the path where test coverage reports for packages will be deployed for use in the build report.

#### Usage

pkg\_doc\_dir(repo)

## S4 method for signature 'GRANRepository' pkg\_doc\_dir(repo)

## Arguments

repo a GRANRepository object

## Value

The directory where test coverage results should be deployed for use in the build report

<span id="page-18-0"></span>prepDirStructure *prepDirStructure*

## Description

Initialize the directory structure for the GRAN repo

## Usage

```
prepDirStructure(basedir, repo_name, temp_repo, temp_checkout, tempLibLoc,
 destination, logfile, errlogfile)
```
## Arguments

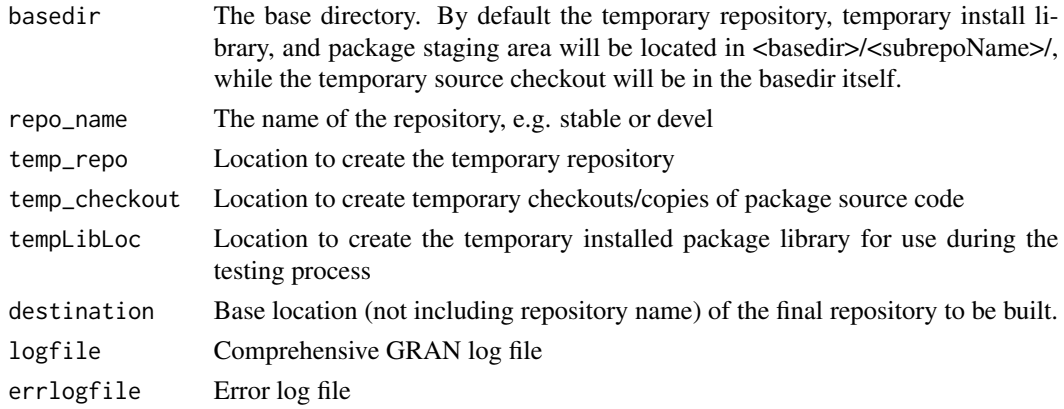

## Note

This function is not intended for use by the end user.

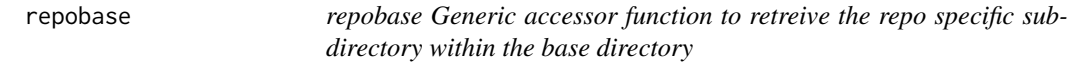

## Description

repobase Generic accessor function to retreive the repo specific subdirectory within the base directory

## Usage

repobase(repo)

## S4 method for signature 'GRANRepository' repobase(repo)

<span id="page-19-0"></span>

repo a GRANRepository object

## Value

The path to the repository specific directory

RepoBuildParam-class *ResultsRow*

#### <span id="page-19-1"></span>Description

A row from the 'results' slot in the GRANRepository object

Parameters for building a GRAN repository. Most behavior during the GRAN building process is specified via this object/constructor.

```
ResultsRow(name = NA_character_, building = TRUE, status = "ok",
  version = "0.0-0", lastAttempt = NA_character_,
  lastAttemptVersion = NA_character_,
  lastAttemptStatus = NA_character_, lastbuilt = NA_character_,
  lastbuiltversion = NA_character_, lastbuiltstatus = NA_character_,
  buildReason = NA_character_, maintainer = NA_character_,
  suspended = FALSE)
RepoBuildParam(basedir, repo_name = "current",
  temp_repo = file.path(basedir, repo_name, "tmprepo"),
  temp_checkout = file.path(basedir, "tmpcheckout"),
  errlog = file.path(basedir, repo_name, paste0("GRAN", repo_name,
  "-error.log")), logfile = file.path(basedir, repo_name, paste0("GRAN",
  repo_name, "-full.log")), check_note_ok = TRUE, check_warn_ok = TRUE,
  tempLibLoc = file.path(basedir, repo_name, "LibLoc"),
  extra_fun = function(...) NULL, destination = basedir, auth = ",
  dest_url = makeFileURL(normalizePath2(destination)),
  shell_init = character(), loginnerfun = writeGRANLog,
  install_test = TRUE, check_test = TRUE, use_cran_granbase = TRUE,
  archive_timing = 2, archive_retries = 2, build_timeout = 10 \times 60,
  check_timeout = 15 * 60, email_notifications = FALSE,
  email_opts = list(smtp_server = "localhost", smtp_port = 25,
  sender_email = paste0("gran", repo_name, "@localhost"), unsubscribers =
  NULL), repo_archive = file.path(destination, repo_name, "src",
  "contrib", "Archive"), repo_metadata_dir = file.path(destination,
  repo_name, "src", "contrib", "Meta"), make_windows_bins = TRUE,
  platform = ", r_{\text{r}} , r_{\text{r}} = ", bioc\text{r}} = ")
```
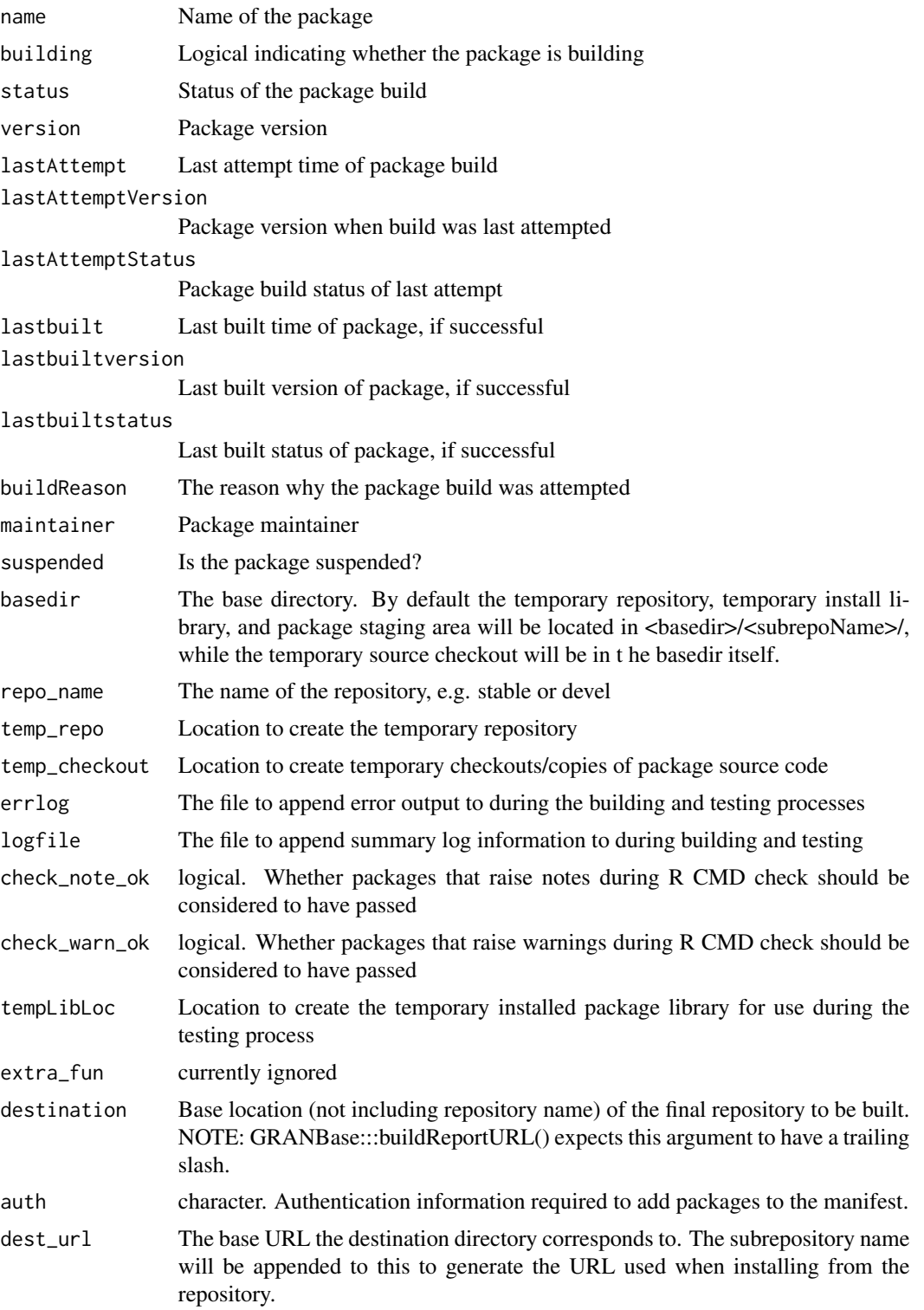

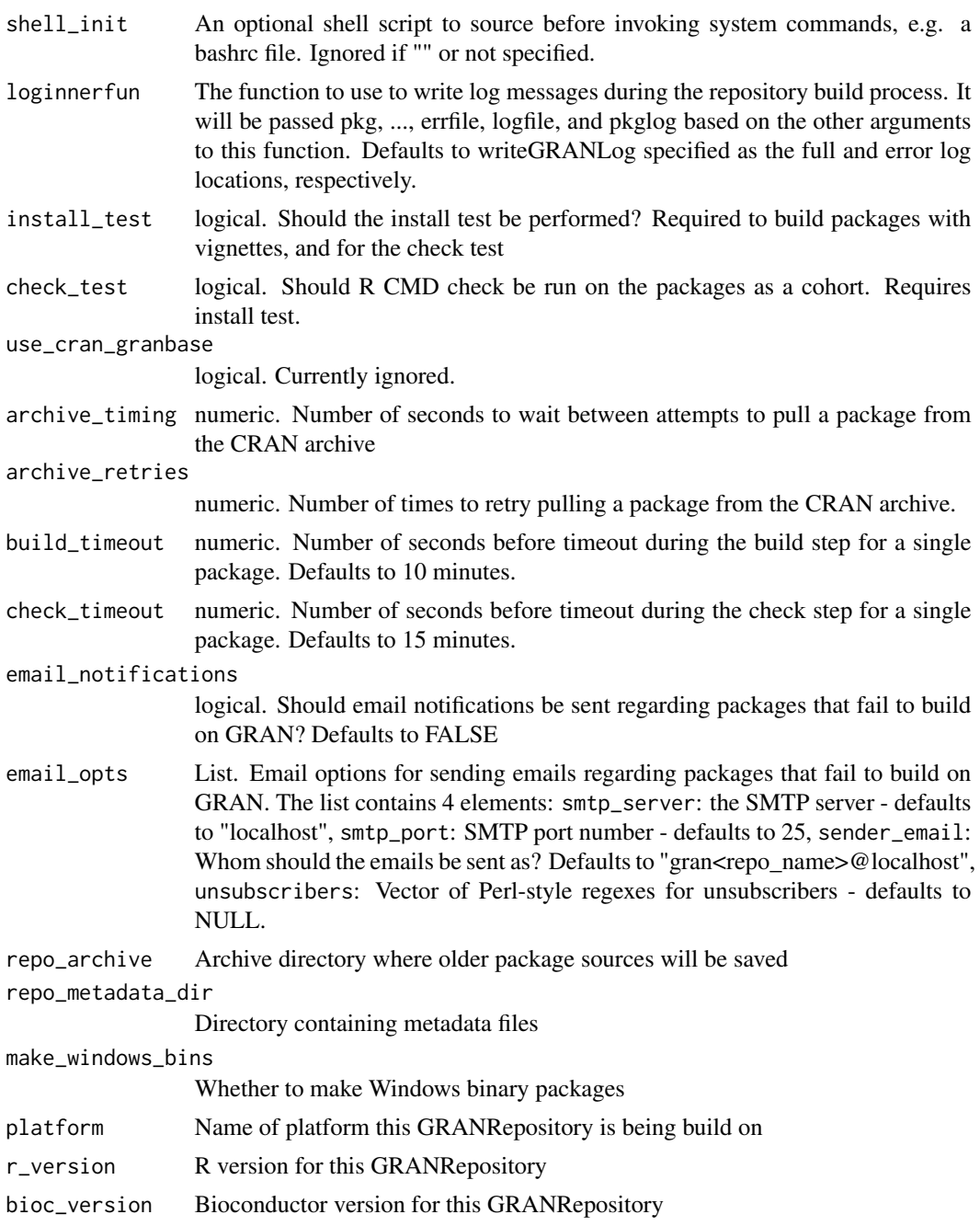

## Value

data.frame

## Note

This function is not intended for use by the end user.

## <span id="page-22-0"></span>RepoToList 23

## Examples

```
row = ResultsRow(name = "mypkg")
rbp = RepoBuildParam(basedir = tempdir(), repo_name = "myrepo")
```
- 
- RepoToList *Transform a GRANRepository object into a list*

## Description

Utility to transform a GRANRepository object into a list so that repos saved using GRANBase can be loaded by GRAN without requiring GRANBase

## Usage

RepoToList(repo)

RepoFromList(rlist)

## Arguments

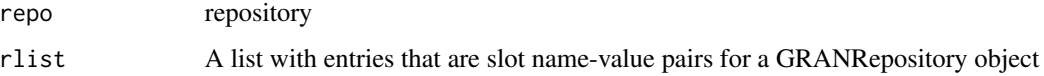

#### Value

a list suitable for use with RepoFromList

a GRANRepository object

## Examples

```
repo = GRANRepository(GithubManifest("gmbecker/switchr"), basedir = tempdir())
lst = RepoToList(repo)
repo2 = RepoFromList(lst)
```
repo\_results *Repository build results*

Description

Repository build results

## Usage

```
repo_results(x)
```
## S4 method for signature 'GRANRepository' repo\_results(x)

repo\_results(x) <- value

## S4 replacement method for signature 'GRANRepository' repo\_results(x) <- value

## Arguments

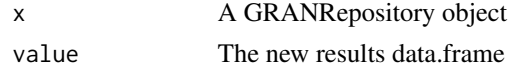

## Value

A data.frame of build results

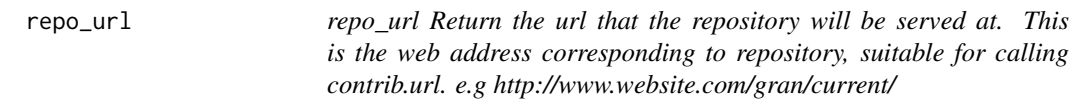

#### Description

repo\_url Return the url that the repository will be served at. This is the web address corresponding to repository, suitable for calling contrib.url. e.g http://www.website.com/gran/current/

## Usage

```
repo_url(repo)
## S4 method for signature 'GRANRepository'
repo_url(repo)
## S4 method for signature '`NULL`'
```
repo\_url(repo)

#### Arguments

repo a GRANRepository object

## Value

For destination, the full path to the contrib directory the packages will be deployed to

<span id="page-23-0"></span>

<span id="page-24-0"></span>staging *staging Return the staging directory or the staging\_logs to be used when building the repository. If the directory does not exist it will be created.*

## Description

staging Return the staging directory or the staging\_logs to be used when building the repository. If the directory does not exist it will be created.

#### Usage

staging(repo) ## S4 method for signature 'GRANRepository' staging(repo)

```
staging_logs(repo)
```
## S4 method for signature 'GRANRepository' staging\_logs(repo)

## Arguments

repo a GRANRepository object

## Value

The path to the repository specific directory The path to the repository specific directory

temp\_lib *temporary library*

#### Description

temporary library

## Usage

temp\_lib(repo)

## S4 method for signature 'GRANRepository' temp\_lib(repo)

<span id="page-25-0"></span>

repo A GRANRepository object

updateGRANRepoObject *updateGRANRepoObject*

## Description

Update the GRAN repo object with newer information. This is called internally by loadRepo to ensure that the resulting repo doesn't have stale logging closures and the like.

#### Usage

updateGRANRepoObject(object, ...)

#### Arguments

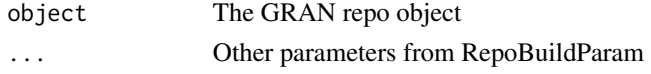

## Note

This function is cal not intended for use by the end user. This is called internally by loadRepo.

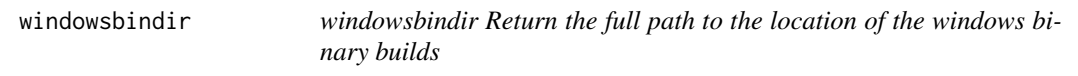

## Description

windowsbindir Return the full path to the location of the windows binary builds

#### Usage

```
windowsbindir(repo)
```
## S4 method for signature 'GRANRepository' windowsbindir(repo)

#### Arguments

repo a GRANRepository object

## Value

Full path to the location of the windows binary builds

<span id="page-26-0"></span>writeGRANLog *writeGRANLog*

## Description

Utility function which writes gran logs

## Usage

```
writeGRANLog(pkg, msg, type = "full", logfile, errfile, pkglog = NULL)
```
## Arguments

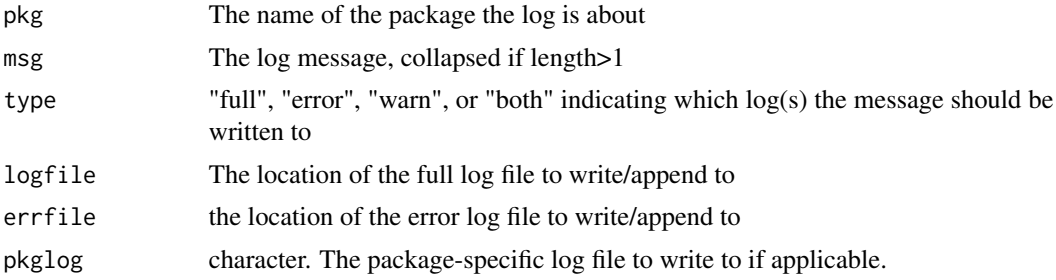

## Note

This function is not intended for direct use by the end user.

# <span id="page-27-0"></span>**Index**

archivedir, [2](#page-1-0) archivedir,GRANRepository-method *(*archivedir*)*, [2](#page-1-0) available.packages, [3](#page-2-0) available.packages,ANY *(*available.packages*)*, [3](#page-2-0) available.packages,ANY-method *(*available.packages*)*, [3](#page-2-0) available.packages,GRANRepository *(*available.packages*)*, [3](#page-2-0) available.packages,GRANRepository-method *(*available.packages*)*, [3](#page-2-0)

backup\_archive, [4](#page-3-0) backup\_archive, *(*backup\_archive*)*, [4](#page-3-0) backup\_archive,GRANRepository-method *(*backup\_archive*)*, [4](#page-3-0) bioc\_version *(*logfile*)*, [11](#page-10-0) bioc\_version,GRANRepository *(*logfile*)*, [11](#page-10-0) bioc\_version,GRANRepository-method *(*logfile*)*, [11](#page-10-0) bioc\_version<- *(*logfile*)*, [11](#page-10-0) bioc\_version<-,GRANRepository *(*logfile*)*, [11](#page-10-0) bioc\_version<-,GRANRepository-method *(*logfile*)*, [11](#page-10-0) build\_timeout *(*logfile*)*, [11](#page-10-0) build\_timeout,GRANRepository *(*logfile*)*, [11](#page-10-0) build\_timeout,GRANRepository-method *(*logfile*)*, [11](#page-10-0) build\_timeout,RepoBuildParam *(*logfile*)*, [11](#page-10-0) build\_timeout,RepoBuildParam-method *(*logfile*)*, [11](#page-10-0) build\_timeout<- *(*logfile*)*, [11](#page-10-0) build\_timeout<-,GRANRepository *(*logfile*)*, [11](#page-10-0)

build\_timeout<-,GRANRepository-method *(*logfile*)*, [11](#page-10-0) build\_timeout<-,RepoBuildParam *(*logfile*)*, [11](#page-10-0) build\_timeout<-,RepoBuildParam-method *(*logfile*)*, [11](#page-10-0) check\_note\_ok *(*logfile*)*, [11](#page-10-0) check\_note\_ok,GRANRepository *(*logfile*)*, [11](#page-10-0) check\_note\_ok,GRANRepository-method *(*logfile*)*, [11](#page-10-0) check\_result\_dir, [5](#page-4-0) check\_result\_dir,GRANRepository-method *(*check\_result\_dir*)*, [5](#page-4-0) check\_test\_on *(*logfile*)*, [11](#page-10-0) check\_test\_on,GRANRepository *(*logfile*)*, [11](#page-10-0) check\_test\_on,GRANRepository-method *(*logfile*)*, [11](#page-10-0) check\_test\_on,RepoBuildParam *(*logfile*)*, [11](#page-10-0) check\_test\_on,RepoBuildParam-method *(*logfile*)*, [11](#page-10-0) check\_timeout *(*logfile*)*, [11](#page-10-0) check\_timeout,GRANRepository *(*logfile*)*, [11](#page-10-0) check\_timeout,GRANRepository-method *(*logfile*)*, [11](#page-10-0) check\_timeout,RepoBuildParam *(*logfile*)*, [11](#page-10-0) check\_timeout,RepoBuildParam-method *(*logfile*)*, [11](#page-10-0) check\_timeout<- *(*logfile*)*, [11](#page-10-0) check\_timeout<-,GRANRepository *(*logfile*)*, [11](#page-10-0) check\_timeout<-,GRANRepository-method *(*logfile*)*, [11](#page-10-0) check\_timeout<-,RepoBuildParam *(*logfile*)*, [11](#page-10-0)

#### INDEX 29

check\_timeout<-,RepoBuildParam-method *(*logfile*)*, [11](#page-10-0) check\_warn\_ok *(*logfile*)*, [11](#page-10-0) check\_warn\_ok,GRANRepository *(*logfile*)*, [11](#page-10-0) check\_warn\_ok,GRANRepository-method *(*logfile*)*, [11](#page-10-0) checkout\_dir, [4](#page-3-0) checkout\_dir,GRANRepository-method *(*checkout\_dir*)*, [4](#page-3-0) checkout\_dir,NULL *(*checkout\_dir*)*, [4](#page-3-0) checkout\_dir,NULL-method *(*checkout\_dir*)*, [4](#page-3-0) contrib.url, [5](#page-4-0) contrib.url,GRANRepository *(*contrib.url*)*, [5](#page-4-0) contrib.url,GRANRepository-method *(*contrib.url*)*, [5](#page-4-0) coverage\_report\_dir, [6](#page-5-0) coverage\_report\_dir,GRANRepository-method *(*coverage\_report\_dir*)*, [6](#page-5-0) dep\_repos,GRANRepository-method *(*logfile*)*, [11](#page-10-0) dep\_repos,RepoBuildParam *(*logfile*)*, [11](#page-10-0) dest base. [7](#page-6-0) dest\_base,GRANRepository-method *(*dest\_base*)*, [7](#page-6-0) destination, [6](#page-5-0) destination,GRANRepository-method *(*destination*)*, [6](#page-5-0)

email\_notify, [7](#page-6-0) email\_notify,GRANRepository-method *(*email\_notify*)*, [7](#page-6-0) email\_options, [8](#page-7-0) email\_options,GRANRepository-method *(*email\_options*)*, [8](#page-7-0) errlogfile, [8](#page-7-0) errlogfile,GRANRepository-method *(*errlogfile*)*, [8](#page-7-0) errlogfile,RepoBuildParam-method *(*errlogfile*)*, [8](#page-7-0) extra\_fun *(*logfile*)*, [11](#page-10-0) extra\_fun,GRANRepository-method *(*logfile*)*, [11](#page-10-0)

GRANRepository *(*GRANRepository-class*)*, [9](#page-8-0) GRANRepository-class, [9](#page-8-0)

GRANRepository-method *(*backup\_archive*)*, [4](#page-3-0) install\_packages,character,GRANRepository-method,  $\overline{Q}$ install\_result\_dir, [10](#page-9-0) install\_result\_dir,GRANRepository-method *(*install\_result\_dir*)*, [10](#page-9-0) install\_test\_on *(*logfile*)*, [11](#page-10-0) install\_test\_on,GRANRepository *(*logfile*)*, [11](#page-10-0) install\_test\_on,GRANRepository-method *(*logfile*)*, [11](#page-10-0) install\_test\_on,RepoBuildParam *(*logfile*)*, [11](#page-10-0) install\_test\_on,RepoBuildParam-method *(*logfile*)*, [11](#page-10-0) loadRepo, [11](#page-10-0) logfile, [11](#page-10-0) logfile,GRANRepository-method *(*logfile*)*, [11](#page-10-0) logfile,RepoBuildParam-method *(*logfile*)*, [11](#page-10-0) logfile-method,GRANRepository *(*logfile*)*, [11](#page-10-0) logfun,GRANRepository *(*logfile*)*, [11](#page-10-0) logfun,GRANRepository-method *(*logfile*)*, [11](#page-10-0) logfun<-,GRANRepository *(*logfile*)*, [11](#page-10-0) logfun<-,GRANRepository-method *(*logfile*)*, [11](#page-10-0) make\_windows\_bins, [16](#page-15-0) make\_windows\_bins,GRANRepository-method

*(*make\_windows\_bins*)*, [16](#page-15-0) metadatadir, [17](#page-16-0) metadatadir,GRANRepository-method *(*metadatadir*)*, [17](#page-16-0)

```
notrack,GRANRepository-method, 17
```
param, [18](#page-17-0) param,GRANRepository *(*param*)*, [18](#page-17-0) param,GRANRepository-method *(*param*)*, [18](#page-17-0) param<- *(*param*)*, [18](#page-17-0) param<-,GRANRepository *(*param*)*, [18](#page-17-0) param<-,GRANRepository-method *(*param*)*, [18](#page-17-0)

pkg\_doc\_dir, [18](#page-17-0) pkg\_doc\_dir,GRANRepository-method *(*pkg\_doc\_dir*)*, [18](#page-17-0) pkg\_log\_dir *(*logfile*)*, [11](#page-10-0) pkg\_log\_dir,GRANRepository *(*logfile*)*, [11](#page-10-0) pkg\_log\_dir,GRANRepository-method *(*logfile*)*, [11](#page-10-0) pkg\_log\_dir,RepoBuildParam *(*logfile*)*, [11](#page-10-0) pkg\_log\_dir,RepoBuildParam-method *(*logfile*)*, [11](#page-10-0) pkg\_log\_file *(*logfile*)*, [11](#page-10-0) pkg\_log\_file,ANY,GRANRepository-method *(*logfile*)*, [11](#page-10-0) pkg\_log\_file,ANY,RepoBuildParam-method *(*logfile*)*, [11](#page-10-0) pkg\_log\_file,GRANRepository *(*logfile*)*, [11](#page-10-0) pkg\_log\_file,RepoBuildParam *(*logfile*)*, [11](#page-10-0) platform *(*logfile*)*, [11](#page-10-0) platform,GRANRepository *(*logfile*)*, [11](#page-10-0) platform,GRANRepository-method *(*logfile*)*, [11](#page-10-0) platform<- *(*logfile*)*, [11](#page-10-0) platform<-,GRANRepository *(*logfile*)*, [11](#page-10-0) platform<-,GRANRepository-method *(*logfile*)*, [11](#page-10-0) prepDirStructure, [19](#page-18-0) r\_version *(*logfile*)*, [11](#page-10-0) r\_version,GRANRepository *(*logfile*)*, [11](#page-10-0) r\_version,GRANRepository-method *(*logfile*)*, [11](#page-10-0) r\_version<- *(*logfile*)*, [11](#page-10-0) r\_version<-,GRANRepository *(*logfile*)*, [11](#page-10-0) r\_version<-,GRANRepository-method *(*logfile*)*, [11](#page-10-0) repo\_name *(*logfile*)*, [11](#page-10-0) repo\_name,GRANRepository *(*logfile*)*, [11](#page-10-0) repo\_name,GRANRepository-method *(*logfile*)*, [11](#page-10-0) repo\_results, [23](#page-22-0) repo\_results,GRANRepository *(*repo\_results*)*, [23](#page-22-0) repo\_results,GRANRepository-method *(*repo\_results*)*, [23](#page-22-0) repo\_results<- *(*repo\_results*)*, [23](#page-22-0) repo\_results<-,GRANRepository *(*repo\_results*)*, [23](#page-22-0)

repo\_results<-,GRANRepository-method *(*repo\_results*)*, [23](#page-22-0) repo\_url, [24](#page-23-0) repo\_url,GRANRepository-method *(*repo\_url*)*, [24](#page-23-0) repo\_url,NULL *(*repo\_url*)*, [24](#page-23-0) repo\_url,NULL-method *(*repo\_url*)*, [24](#page-23-0) repobase, [19](#page-18-0) repobase,GRANRepository-method *(*repobase*)*, [19](#page-18-0) RepoBuildParam, *[15](#page-14-0)* RepoBuildParam *(*RepoBuildParam-class*)*, [20](#page-19-0) RepoBuildParam-class, [20](#page-19-0) RepoFromList *(*RepoToList*)*, [23](#page-22-0) RepoToList, [23](#page-22-0) ResultsRow *(*RepoBuildParam-class*)*, [20](#page-19-0) saveRepo *(*loadRepo*)*, [11](#page-10-0) sh\_init\_script,GRANRepository *(*logfile*)*, [11](#page-10-0) sh\_init\_script,GRANRepository-method *(*logfile*)*, [11](#page-10-0) sh\_init\_script<-,GRANRepository *(*logfile*)*, [11](#page-10-0) sh\_init\_script<-,GRANRepository-method *(*logfile*)*, [11](#page-10-0) staging, [25](#page-24-0) staging,GRANRepository-method *(*staging*)*, [25](#page-24-0) staging\_logs *(*staging*)*, [25](#page-24-0) staging\_logs,GRANRepository-method *(*staging*)*, [25](#page-24-0) suspended\_pkgs *(*logfile*)*, [11](#page-10-0) suspended\_pkgs,GRANRepository *(*logfile*)*, [11](#page-10-0) suspended\_pkgs,GRANRepository-method *(*logfile*)*, [11](#page-10-0) suspended\_pkgs<- *(*logfile*)*, [11](#page-10-0) suspended\_pkgs<-,GRANRepository *(*logfile*)*, [11](#page-10-0) suspended\_pkgs<-,GRANRepository-method *(*logfile*)*, [11](#page-10-0) temp\_lib, [25](#page-24-0) temp\_lib,GRANRepository *(*temp\_lib*)*, [25](#page-24-0) temp\_lib,GRANRepository-method

*(*temp\_lib*)*, [25](#page-24-0)

temp\_repo *(*logfile*)*, [11](#page-10-0)

#### INDEX  $31$

```
temp_repo,GRANRepository
(logfile
)
, 11
temp_repo,GRANRepository-method (logfile), 11
updateGRANRepoObject
, 26
use_cran_granbase
(logfile
)
, 11
use_cran_granbase,GRANRepository (logfile), 11
use_cran_granbase,GRANRepository-method (logfile), 11
use_cran_granbase,RepoBuildParam (logfile), 11
use_cran_granbase,RepoBuildParam-method (logfile), 11
use_cran_granbase<-
(logfile
)
, 11
use_cran_granbase<-,GRANRepository (logfile), 11
use_cran_granbase<-,GRANRepository-method (logfile), 11
use_cran_granbase<-,RepoBuildParam (logfile), 11
use_cran_granbase<-,RepoBuildParam-method (logfile), 11
windowsbindir,26
```
windowsbindir,GRANRepository-method *(*windowsbindir*)*, [26](#page-25-0) writeGRANLog, [27](#page-26-0)